| CHALMERS                                                                                                    |                                |                 |                |       |       |
|----------------------------------------------------------------------------------------------------|--------------------------------|-----------------|----------------|-------|-------|
| Example: schedul                                                                                                    | ling (                         | usi             | ng             | D     | М     |
| Problem: Assume a system with task<br>below. The timing properties of the<br>a) Calculate the task response tim<br>b) Show that the tasks are schedu<br>c) What is the outcome of Liu & Li | tasks ar<br>nes.<br>ılable usi | e give<br>ing D | ən in<br>M     | the t | able. |
|                                                                                                    | Task                           | C <sub>i</sub>  | D <sub>i</sub> | T     |       |
| $(	au_1)$ $(	au_2)$ $(	au_3)$                                                                                                    | $	au_1$                        | 12              | 52             | 52    |       |
| $\bigcirc$ $\bigcirc$ $\bigcirc$                                                                                                    | $	au_2$                        | 10              | 40             | 40    |       |
|                                                                                                    | $	au_3$                        | 10              | 30             | 30    |       |
|                                                                                                    |                                |                 |                |       |       |

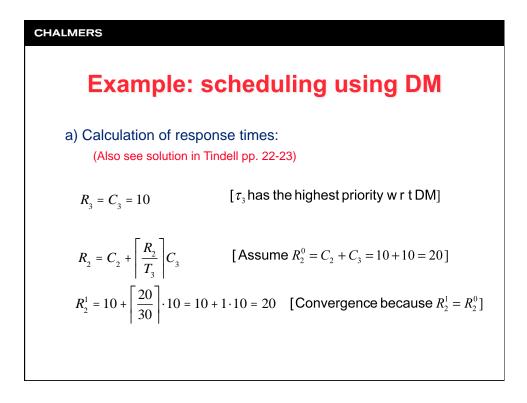

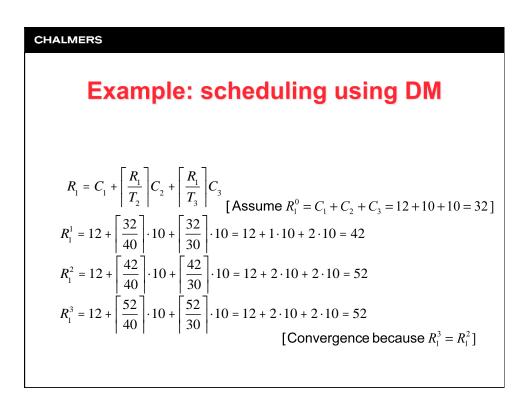

|                                                        | sche | eduli  | ılir | lin | uliı | edu  |  |  |  |  |
|--------------------------------------------------------|------|--------|------|-----|------|------|--|--|--|--|
| b) Compare response times with corresponding deadline: |      |        |      |     |      |      |  |  |  |  |
|                                                        |      |        |      |     |      |      |  |  |  |  |
| Task R                                                 | i Di | Result | lt   |     | ult  | Resu |  |  |  |  |
| $\tau_1$ 52                                            | 2 52 | OK     |      |     | ĸ    | OK   |  |  |  |  |
| $	au_2$ 20                                             | 0 40 | OK     |      |     | K    | OK   |  |  |  |  |
| $	au_3$ 10                                             | 0 30 | OK     |      |     | -    |      |  |  |  |  |

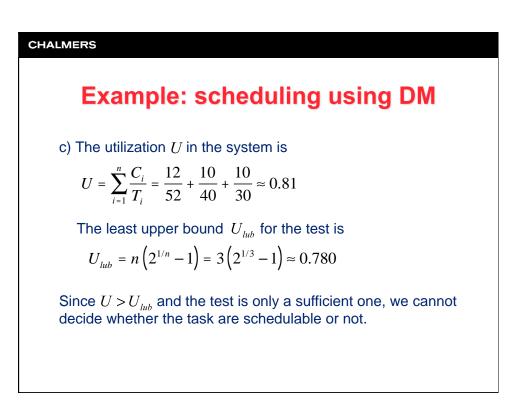

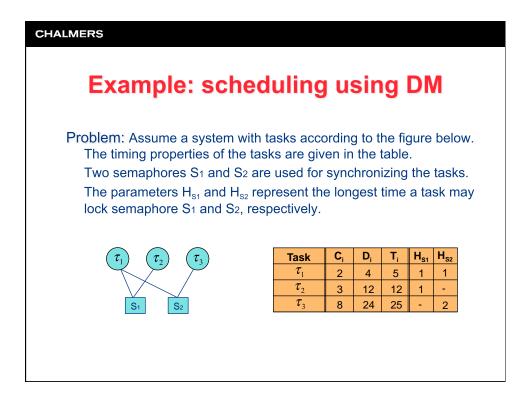

| CHALMERS                                                                                         |  |  |  |  |  |  |  |
|--------------------------------------------------------------------------------------------------|--|--|--|--|--|--|--|
| Example: scheduling using DM                                                                     |  |  |  |  |  |  |  |
| Problem: (cont'd)                                                                                |  |  |  |  |  |  |  |
| Examine the schedulability of the tasks when ICPP (Immediate Ceiling Priority Protocol) is used. |  |  |  |  |  |  |  |
| a) Derive the ceiling priorities of the semaphores.                                              |  |  |  |  |  |  |  |
| b) Derive the blocking factors for the tasks.                                                    |  |  |  |  |  |  |  |
| c) Show whether the tasks are schedulable or not.                                                |  |  |  |  |  |  |  |
|                                                                                                  |  |  |  |  |  |  |  |
|                                                                                                  |  |  |  |  |  |  |  |
|                                                                                                  |  |  |  |  |  |  |  |
|                                                                                                  |  |  |  |  |  |  |  |
|                                                                                                  |  |  |  |  |  |  |  |
|                                                                                                  |  |  |  |  |  |  |  |

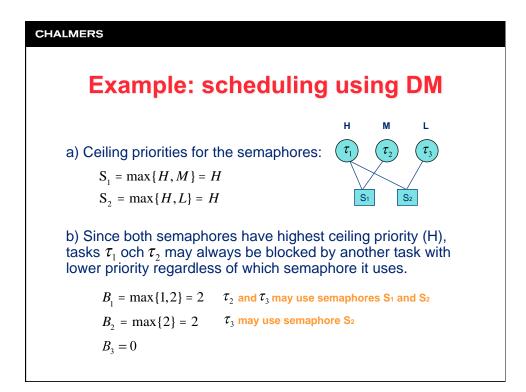

CHALMERS  
Example: scheduling using DM  
c) Calculate response times:  

$$R_1 = C_1 + B_1 = 2 + 2 = 4 \le D_1 = 4 \implies OK!$$
  
 $R_2 = C_2 + B_2 + \left[\frac{R_2}{T_1}\right]C_1$  Assume  $R_2^0 = C_2 = 3$   
 $R_2^1 = 3 + 2 + \left[\frac{3}{5}\right] \cdot 2 = 3 + 2 + 1 \cdot 2 = 7$   
 $R_2^2 = 3 + 2 + \left[\frac{7}{5}\right] \cdot 2 = 3 + 2 + 2 \cdot 2 = 9$   
 $R_2^3 = 3 + 2 + \left[\frac{9}{5}\right] \cdot 2 = 3 + 2 + 2 \cdot 2 = 9 \le D_2 = 12 \implies OK!$ 

| CHALMERS                                                                                                    |  |  |  |  |  |  |
|----------------------------------------------------------------------------------------------------|--|--|--|--|--|--|
| Example: scheduling using DM                                                                                                    |  |  |  |  |  |  |
| $R_3 = C_3 + \left\lceil \frac{R_3}{T_2} \right\rceil C_2 + \left\lceil \frac{R_3}{T_1} \right\rceil C_1 \qquad \text{Assume } R_3^0 = C_3 = 8$                                |  |  |  |  |  |  |
| $R_{3}^{1} = 8 + \left[\frac{8}{12}\right] \cdot 3 + \left[\frac{8}{5}\right] \cdot 2 = 8 + 1 \cdot 3 + 2 \cdot 2 = 15$                                                        |  |  |  |  |  |  |
| $R_3^2 = 8 + \left[\frac{15}{12}\right] \cdot 3 + \left[\frac{15}{5}\right] \cdot 2 = 8 + 2 \cdot 3 + 3 \cdot 2 = 20$                                                          |  |  |  |  |  |  |
| $R_{3}^{3} = 8 + \left[\frac{20}{12}\right] \cdot 3 + \left[\frac{20}{5}\right] \cdot 2 = 8 + 2 \cdot 3 + 4 \cdot 2 = 22$                                                      |  |  |  |  |  |  |
| $R_3^4 = 8 + \left\lceil \frac{22}{12} \right\rceil \cdot 3 + \left\lceil \frac{22}{5} \right\rceil \cdot 2 = 8 + 2 \cdot 3 + 5 \cdot 2 = 24$                                  |  |  |  |  |  |  |
| $R_3^5 = 8 + \left\lceil \frac{24}{12} \right\rceil \cdot 3 + \left\lceil \frac{24}{5} \right\rceil \cdot 2 = 8 + 2 \cdot 3 + 5 \cdot 2 = 24 \le D_3 = 24 \implies \text{OK!}$ |  |  |  |  |  |  |
|                                                                                                    |  |  |  |  |  |  |